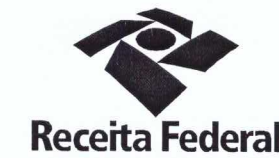

DELEGACIA DA RECEITA FEDERAL DO BRASIL EM SOROCABA Serviço de Programação e Logistica - SEPOL

Contrato nº 06/2015 Processo nº 16034.720029/2015-49

> PRIMEIRO TERMO ADITIVO AO CONTRATO DE PRESTAÇÃO DE SERVIÇOS DE LOCAÇÃO DE CENTRAIS TELEFÔNICAS PARA A DELEGACIA DA RECEITA FEDERAL DO BRASIL EM SOROCABA E **AGÊNCIAS JURISDICIONADAS.**

A União, por intermédio da Delegacia da Receita federal do Brasil em Sorocaba/SP. doravante denominada apenas contratante, inscrita no CNPJ sob nº 00.394.460/0127-43, situada na Rua Prof. Dirceu ferreira da Silva, 111, Alto da Boa Vista, Sorocaba/SP, representada neste ato pelo Sr. Otávio Luis Silveira, Chefe do Serviço de Programação e Logística (SEPOL) no uso da atribuição que lhe confere o parágrafo único do art. 298 do Regimento Interno da Secretaria da Receita Federal do Brasil, aprovado pela Portaria MF nº nº 203, de 14 de maio de 2012, publicada no Diário Oficial da União de 17/05/2012, em sequência denominada simplesmente contratante e a pessoa jurídica NCON LOCADORA DE SISTEMAS LTDA inscrita no CNPJ/MF sob o nº 01.120.555/0001-30, sediada na Rua Figueiredo, 294-Paraíso, em São Paulo-SP, doravante designada contratada. neste ato representada pela Sra. Alexandra Gomes Garcia, portadora do RG 24.855.404, CPF: 178.376.488-03 resolvem, na forma da Lei nº 8.666, de 21 de junho de 1993 e suas alterações, firmar o presente Primeiro Termo Aditivo, cuja minuta foi examinada pela Procuradoria Regional da Fazenda Nacional 3ª Região, que emitiu seu parecer, conforme determina o inciso IV do artigo 12 e no Caput do Artigo 13 da Lei Complementar nº 73, de 10 de fevereiro de 1993, combinada com o parágrafo único do artigo 38 da Lei nº 8,666. de 21 de junho de 1993, mediante as seguintes cláusulas e condições:

#### **CLAUSULA PRIMEIRA - DO OBJETO**

O presente Termo Aditivo tem por objeto a prorrogação do prazo de vigência deste contrato, a partir de 10/04/2016 até 09/04/2017, nos termos da Cláusula Segunda do

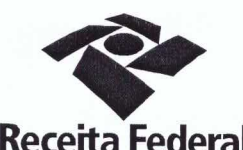

DELEGACIA DA RECEITA FEDERAL DO BRASIL EM SOROCABA Serviço de Programação e Logística - SEPOI

Folha 2 de continuação do 1ª TA - Contrato nº 06/2015 – Processo nº 16034.720029/2015-49 referido instrumento contratual e a revisão contratual para adequação do presente contrato ao acordo de redução dos custos efetivado junto à contratada para redução de 2,95% (dois vírgula noventa e cinco por cento) no valor dos serviços contratados de locação de centrais telefônicas digitais.

### CLÁUSULA SEGUNDA - ACORDO DE REDUÇÃO DOS CUSTOS

Com base no questionamento efetuado através do Ofício GECON 66/2015, foi obtido da empresa, além do aval para prorrogação, um desconto nos valores atualmente pagos e não aplicação do reajuste anual. Portanto será suprimido, a contar do início da prorrogação contratual (10/04/2016), o percentual de 2,95% (dois vírgula noventa e cinco por cento) do valor do contrato que passará a ter valor mensal de R\$ 930,00 (Novecentos e trinta reais -fls. 334)

# CLÁUSULA TERCEIRA - DO PREÇO APÓS A REVISÃO CONTRATUAL

O preço fixo mensal do serviço após a presente revisão contratual passa de R\$ 958,33 (novecentos e cinquenta e oito reais e trinta e três centavos) para R\$ 930,00 (novecentos e trinta reais), representando um decréscimo de 2,95 % (dois vírgula noventa e cinco por cento) sobre o valor do contrato vigente.

#### **CLAUSULA QUARTA - DO VALOR GLOBAL ESTIMADO**

Fica estabelecido o valor global estimado de R\$ 11.160,00 (onze mil cento e sessenta reais) para o novo período de vigência contratual 2016/2017.

#### CLÁUSULA QUINTA- DA DOTAÇÃO ORÇAMENTÁRIA E DA NOTA DE EMPENHO

Serão indicadas, por intermédio de termo de apostilamento, a dotação orçamentária e a nota de empenho por onde correrão as despesas do presente contrato no exercício de 2016 E 2017.

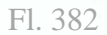

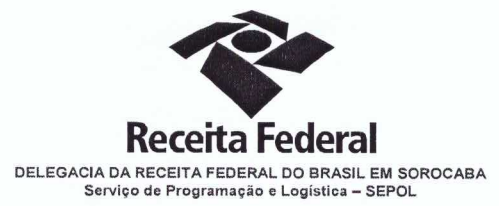

Folha 3 de continuação do 1ª TA - Contrato nº 06/2015 – Processo nº 16034.720029/2015-49 PARÁGRAFO ÚNICO - DA NOTA DE EMPENHO

Foi emitida a seguinte nota de empenho para atender a despesa do contrato no ano de 2015: 2015NE800202. Será emitida nova nota de empenho em 2016. CLÁUSULA SEXTA - DA RATIFICAÇÃO DAS CLÁUSULAS E CONDIÇÕES

Com o presente Termo Aditivo, ficam ratificadas e inalteradas todas as demais cláusulas e condições do Contrato originário.

## **CLÁUSULA SÉTIMA - DA VIGÊNCIA e EFICÁCIA**

O presente termo aditivo entrará em vigor na data de sua assinatura e só terá eficácia depois de aprovado pela autoridade competente e publicado o seu extrato no Diário Oficial da União.

#### **PARÁGRAFO ÚNICO**

Incumbirá à Delegacia da Receita Federal do Brasil em Sorocaba providenciar, as suas expensas, a publicação do extrato do termo aditivo no Diário Oficial da União.

E para firmeza e como prova de assim haverem, entre si, ajustado e contratado, foi lavrado o presente Termo Aditivo que, lido e achado conforme, é assinado, em 2 (duas) vias, de igual teor e forma, pelas partes contratantes, tendo uma via sido arquivada na Delegacia da Receita Federal Do Brasil em Sorocaba com registro de seu extrato.

**CONTRATANTE:** 

Sorocaba. Ulio

Dezembro de 2015.

Otavio Lúiz Silveira Chefe de SEPOL - DRF/SOROCABA

**CONTRATADA** 

Alexandra Gomes Gardia **Representante Legal** 

era

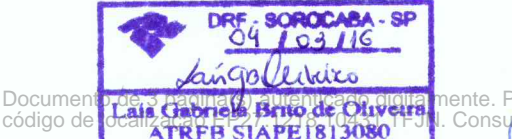

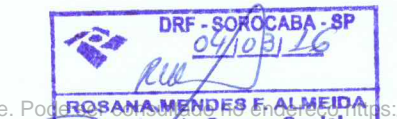

**Jécnico** 

do Seguro Social

0802809

s://cav.receita.fazenda.gov.br/eCAC/publico/login.aspx pelo deste documento.

 $1<sub>6</sub>$ 

 $\sqrt{3}$ 

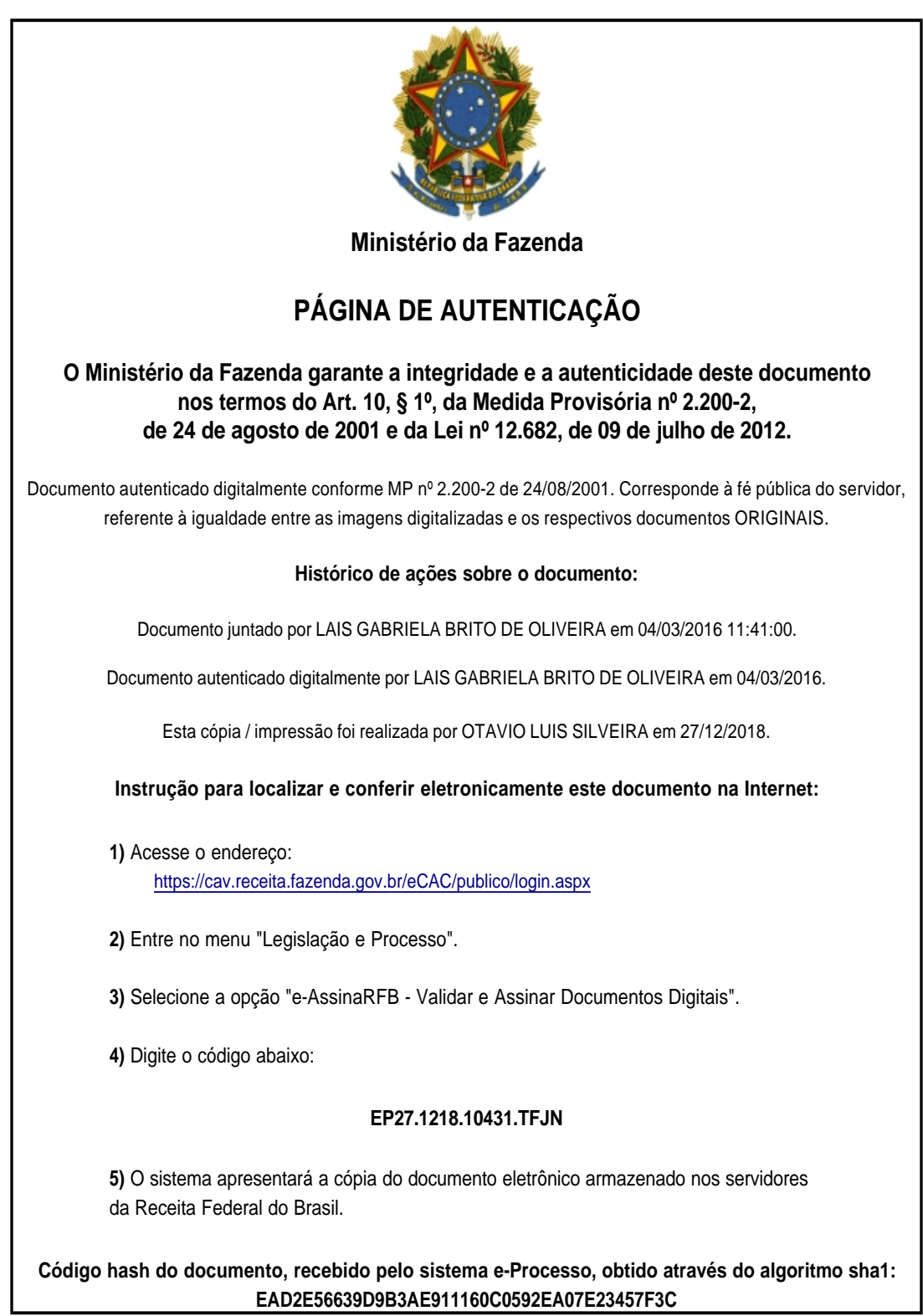